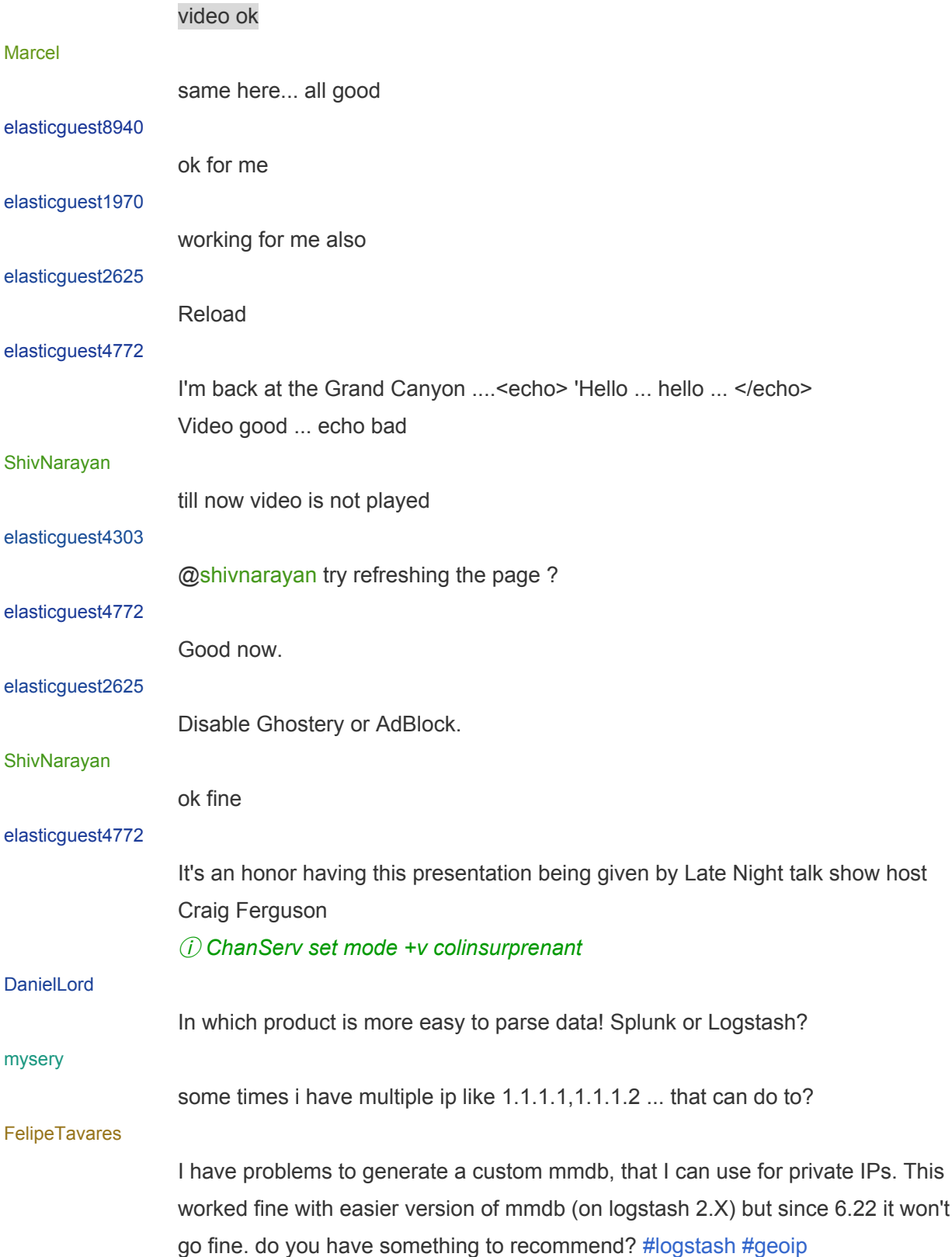

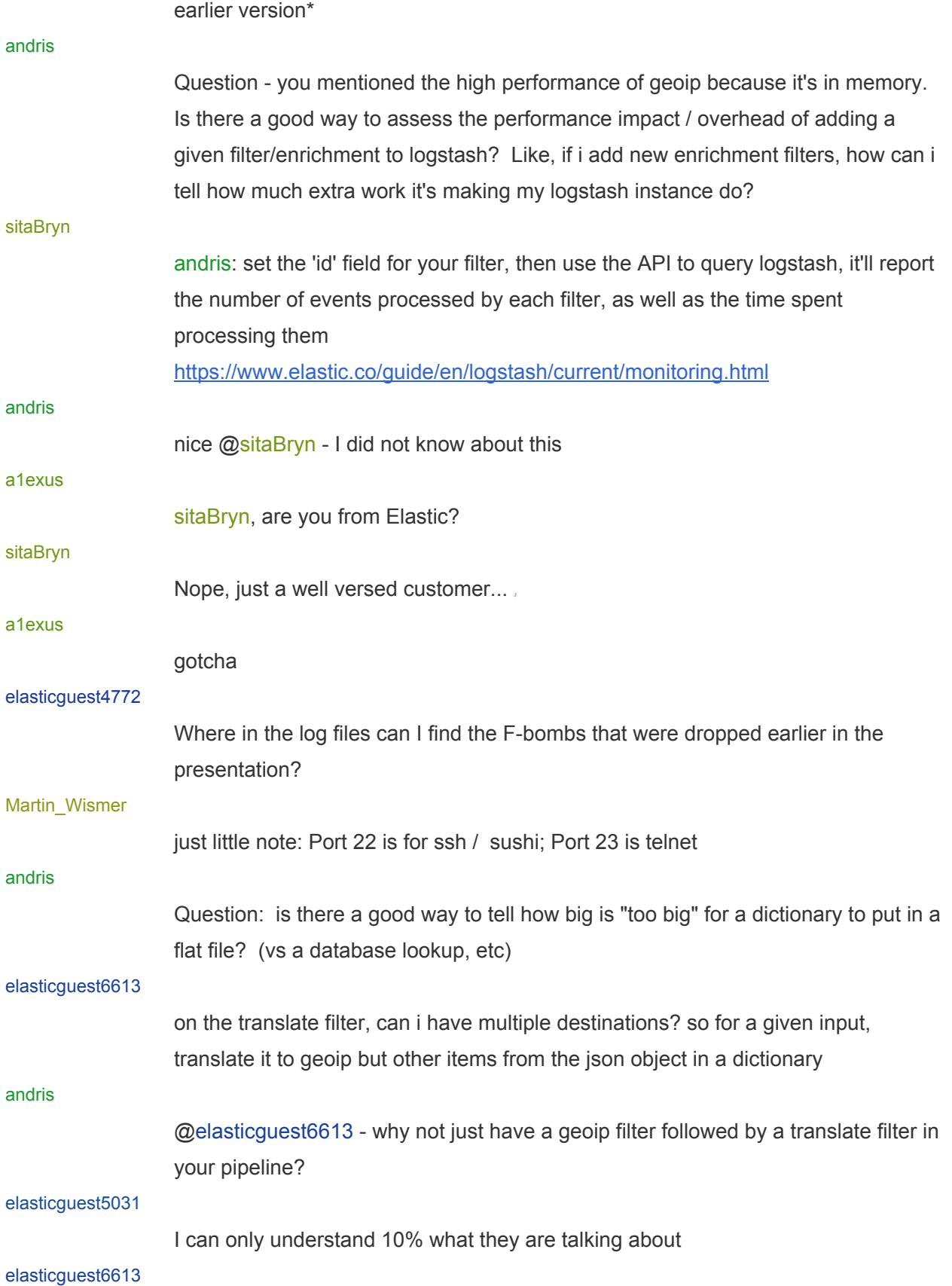

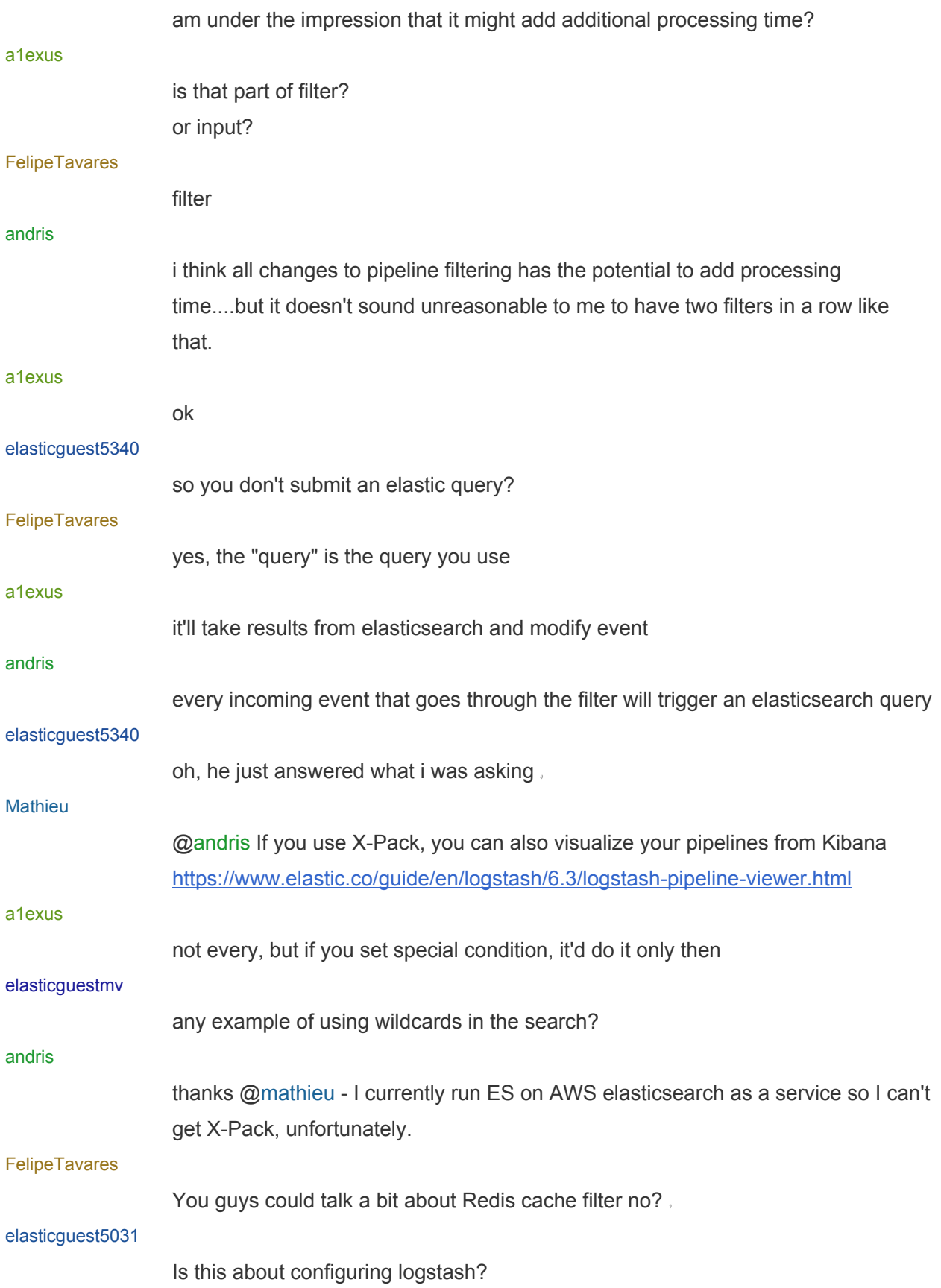

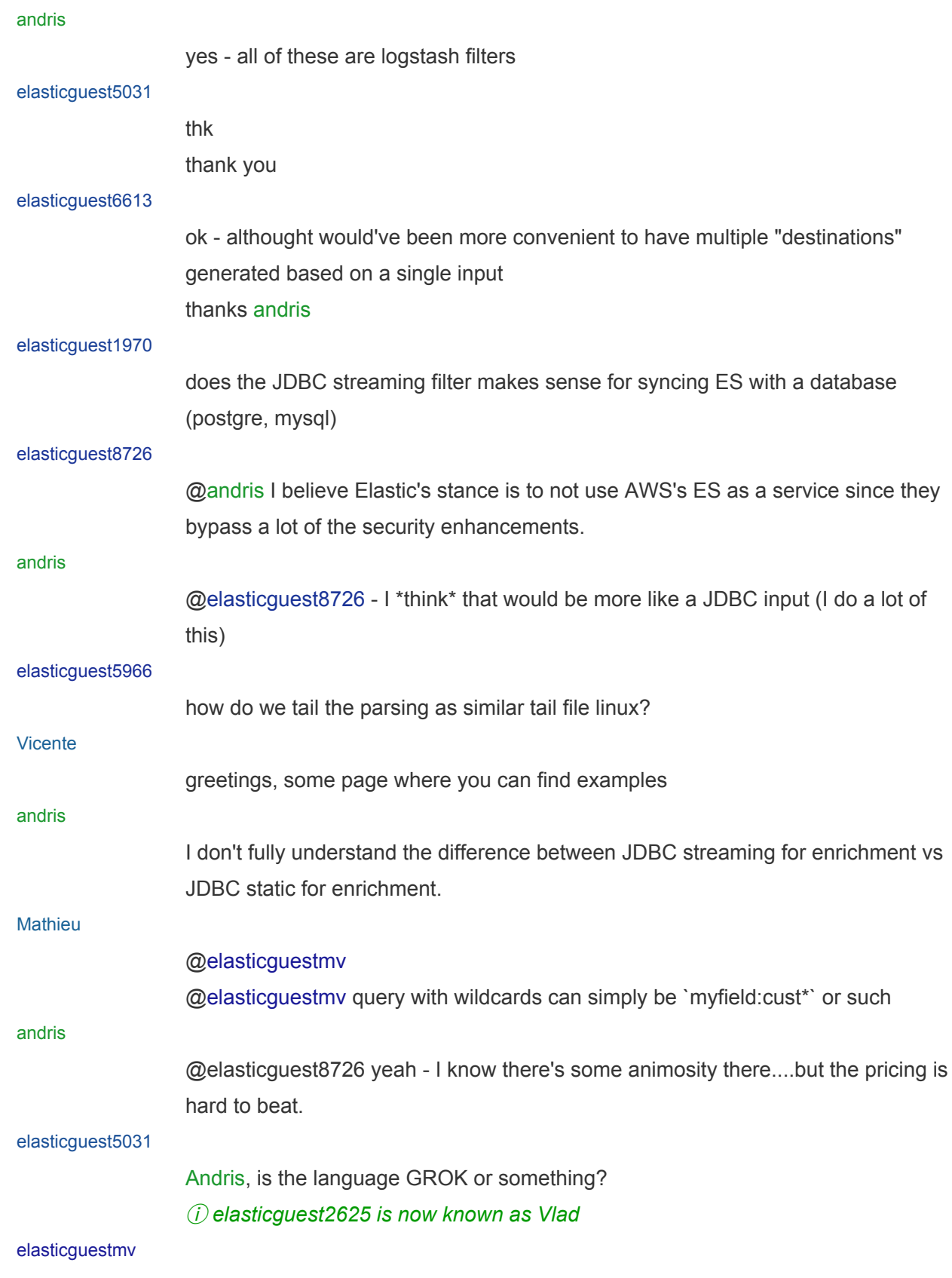

thx

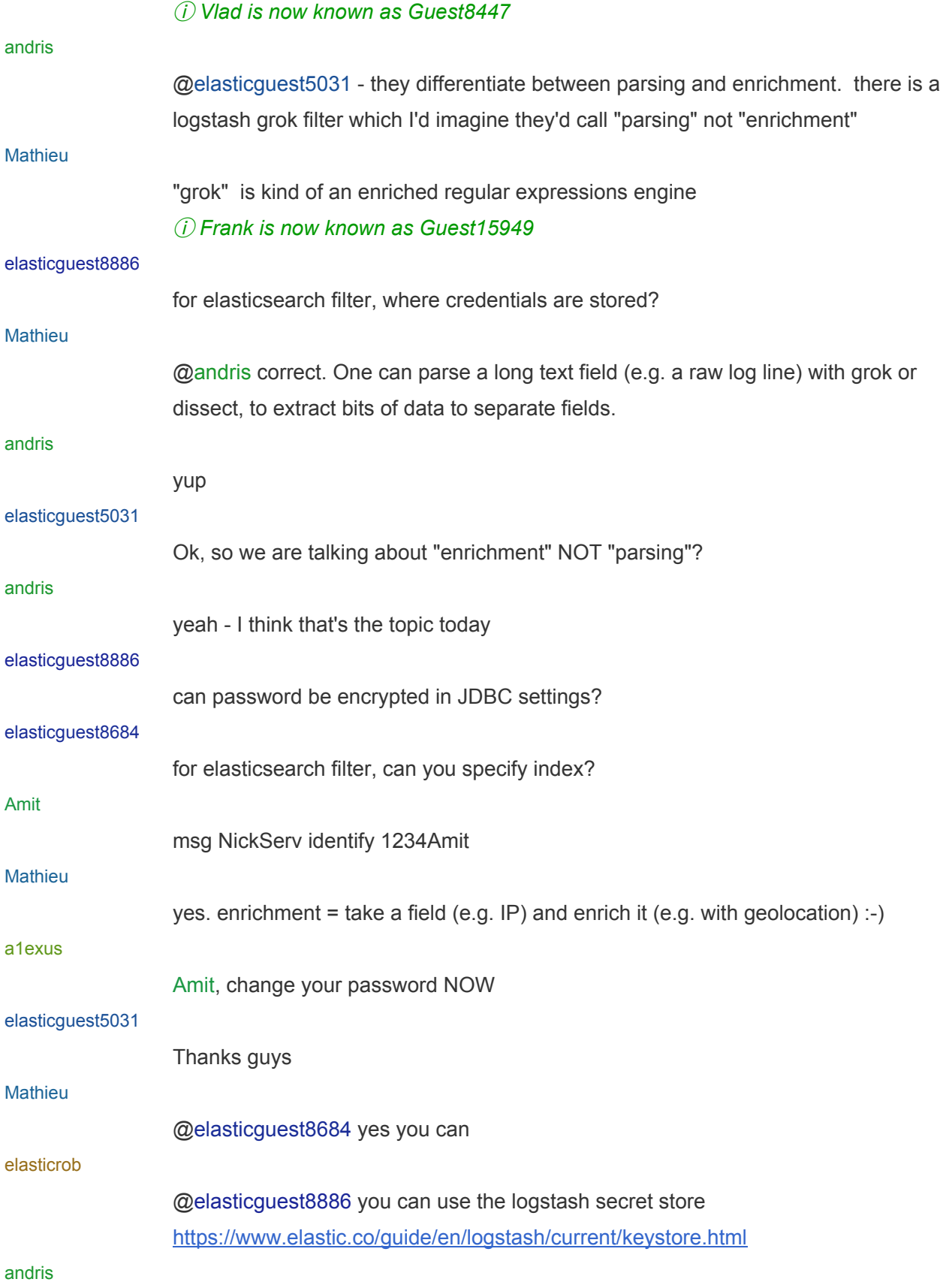

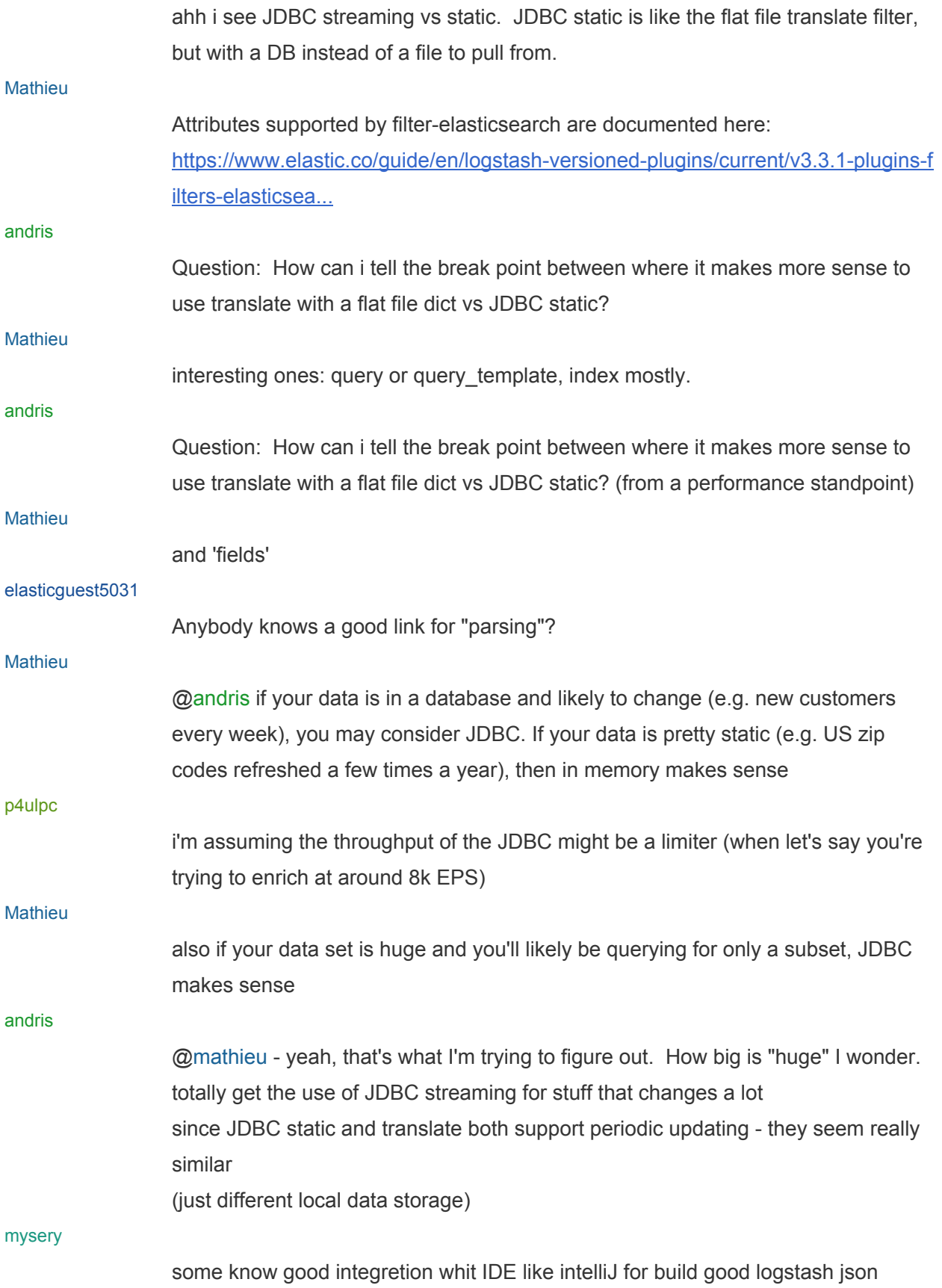

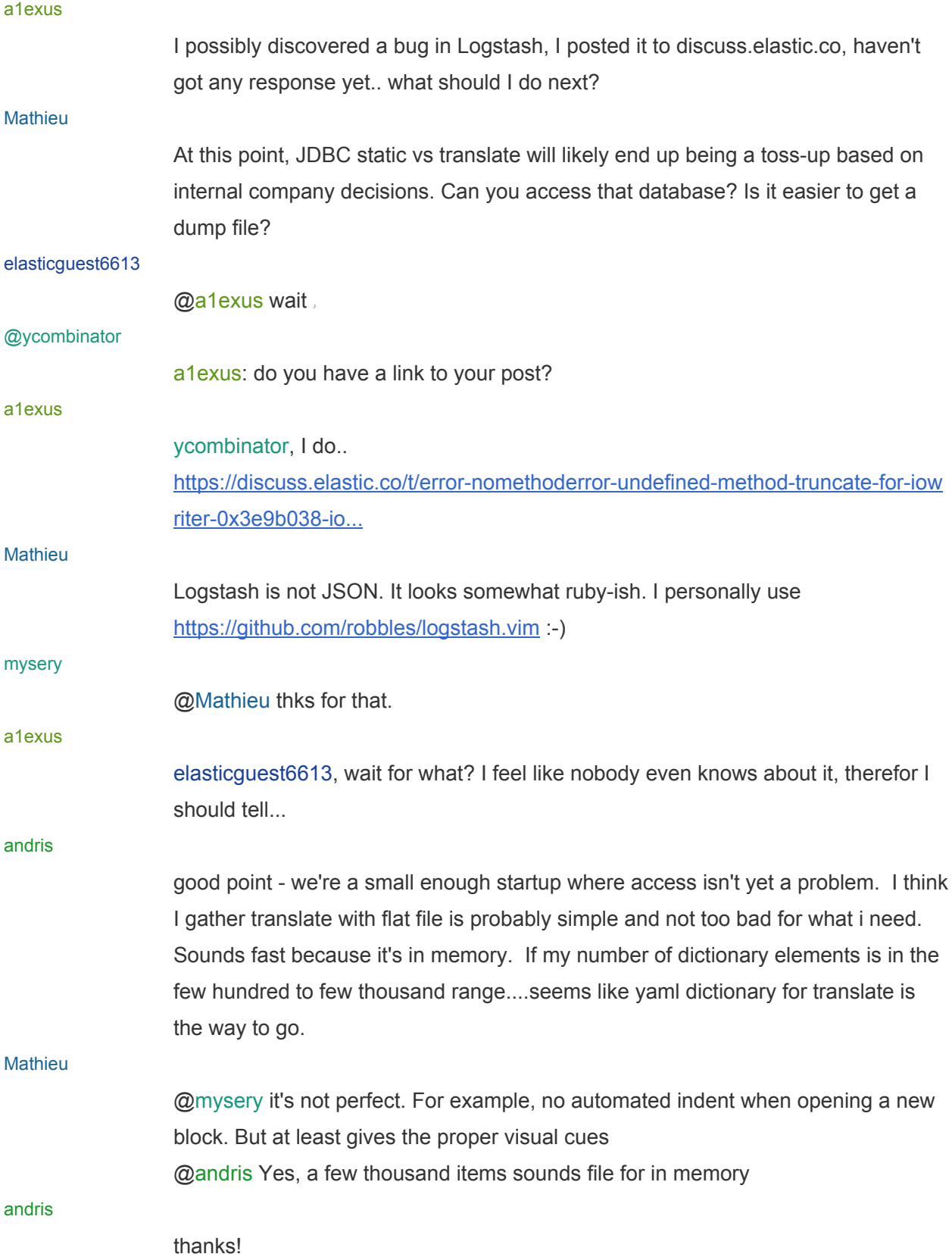

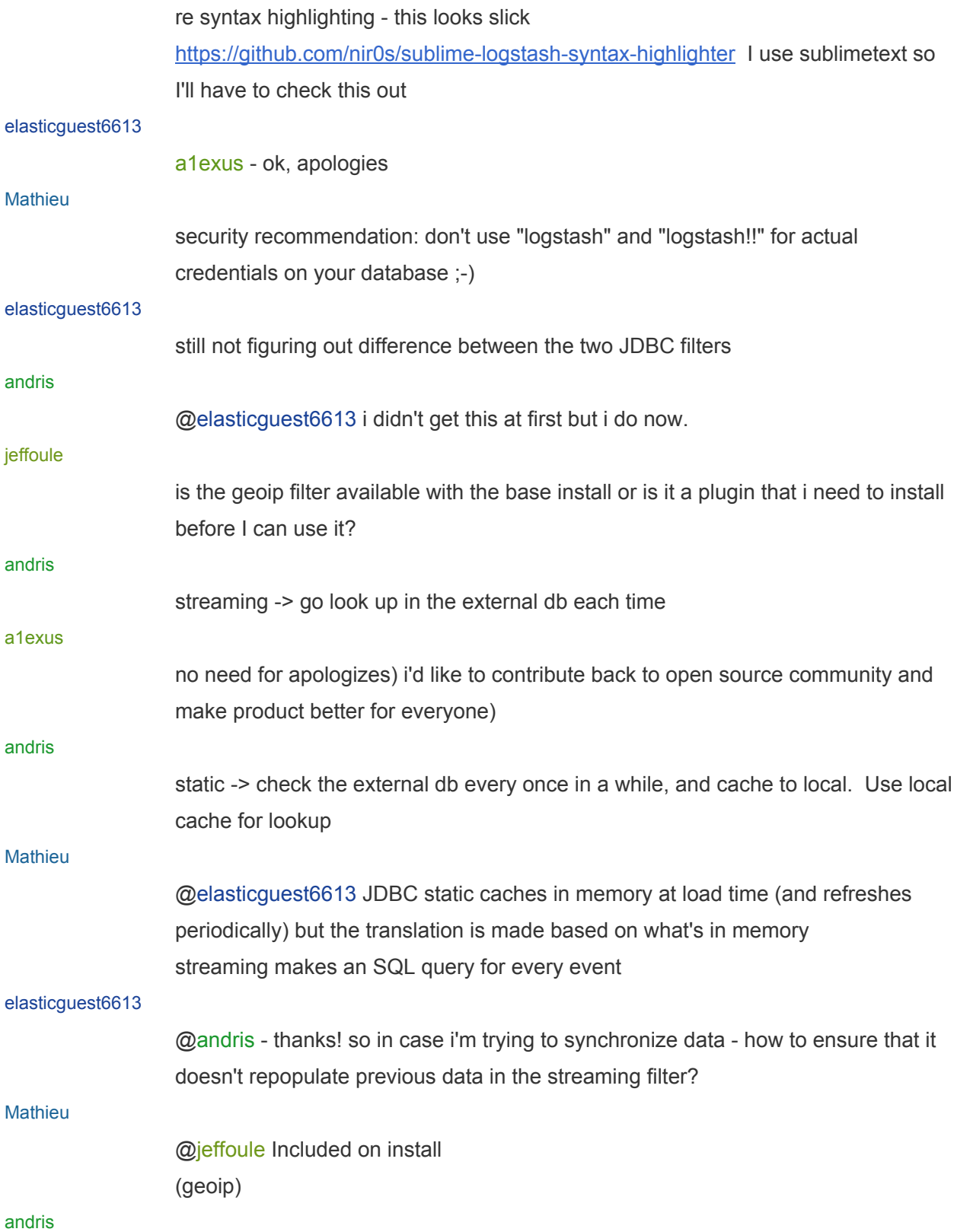

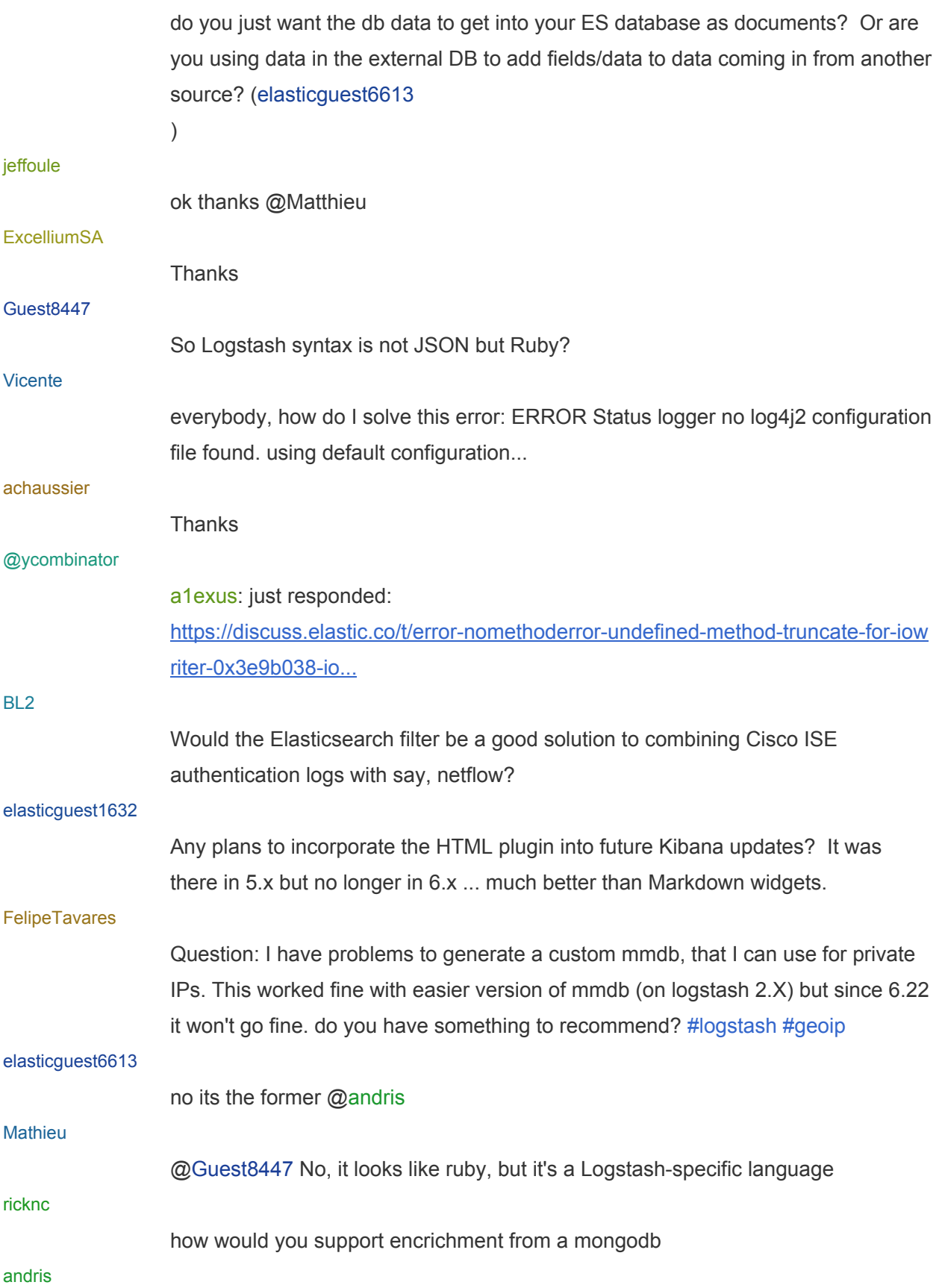

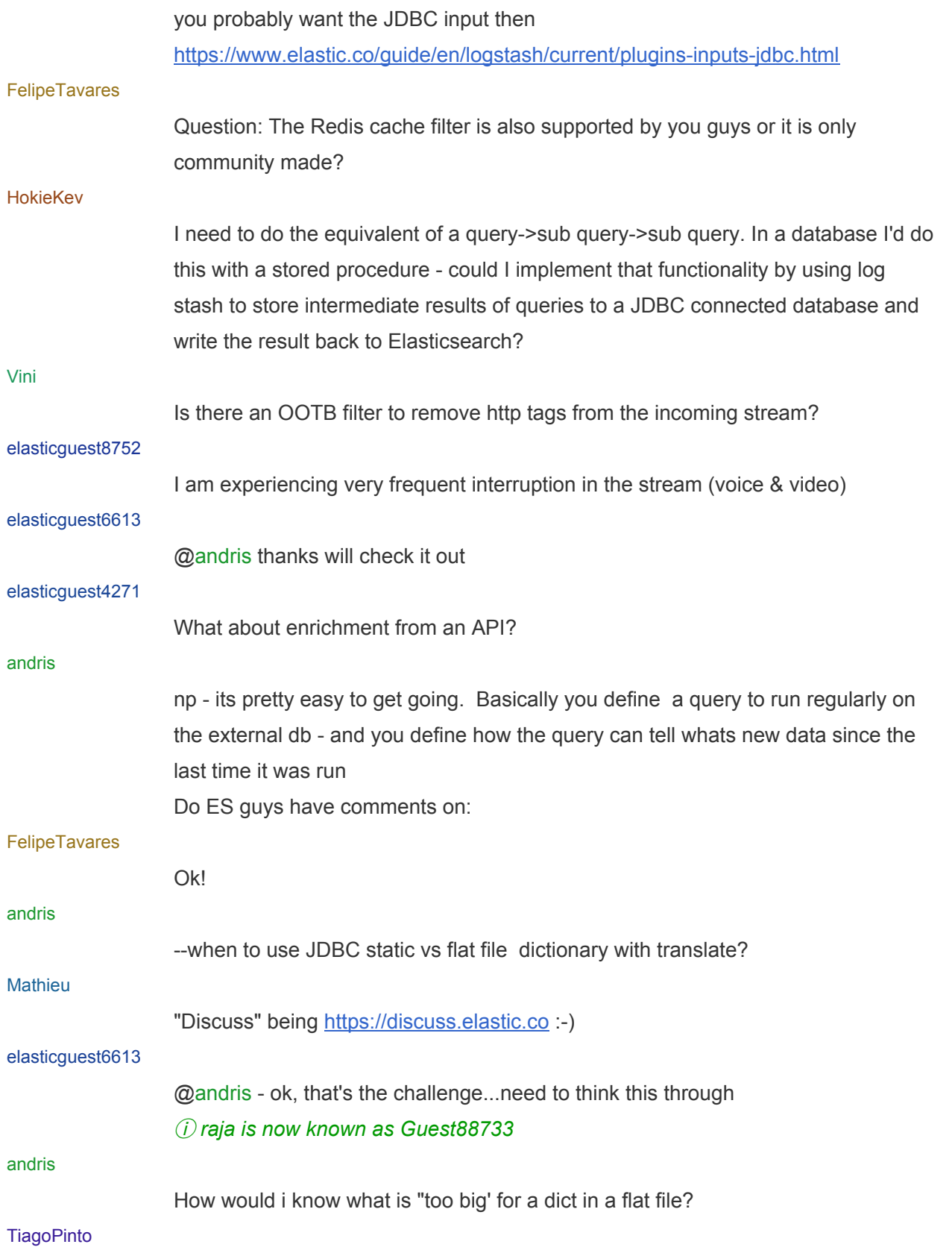

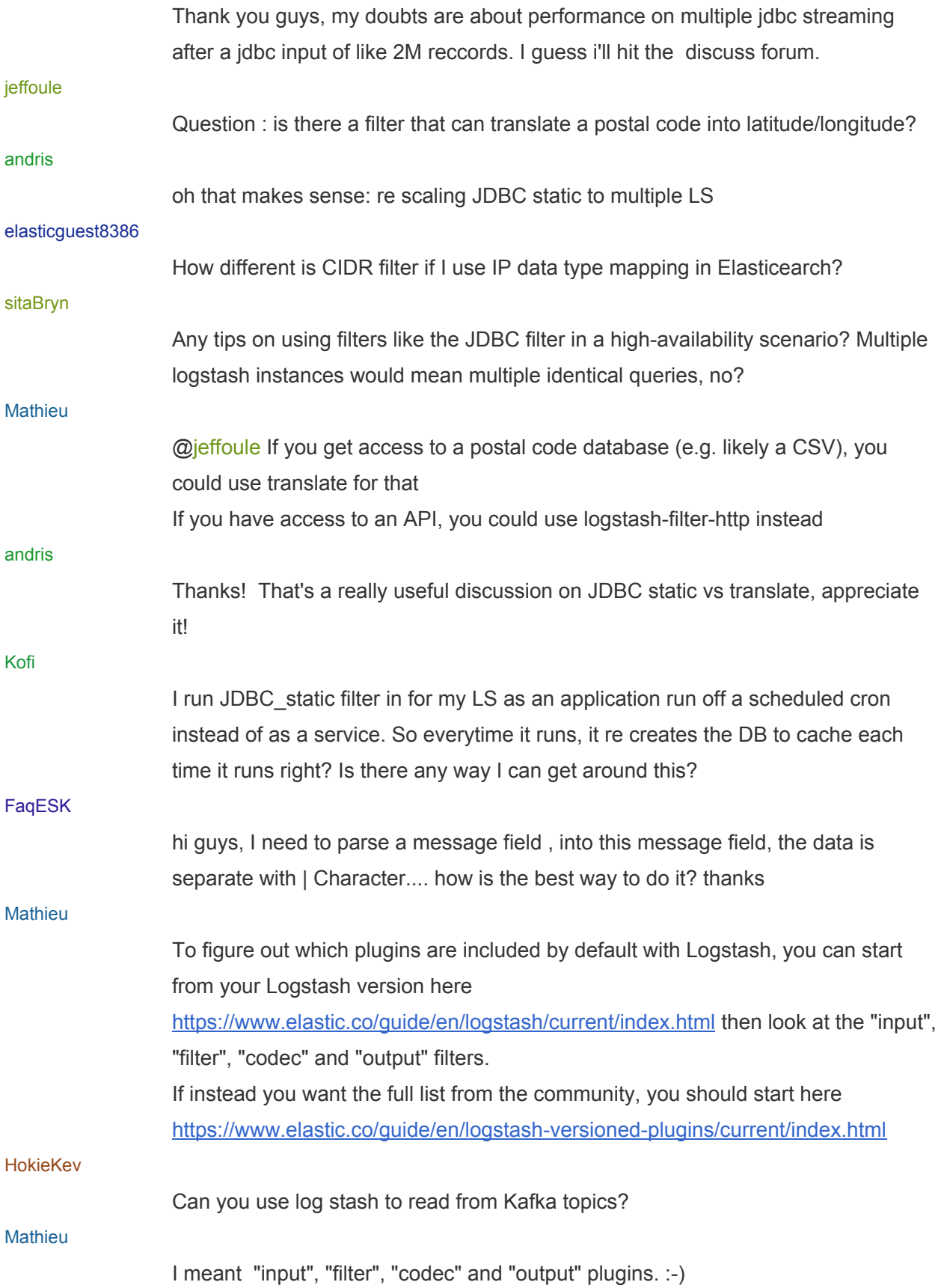

## p4ulpc

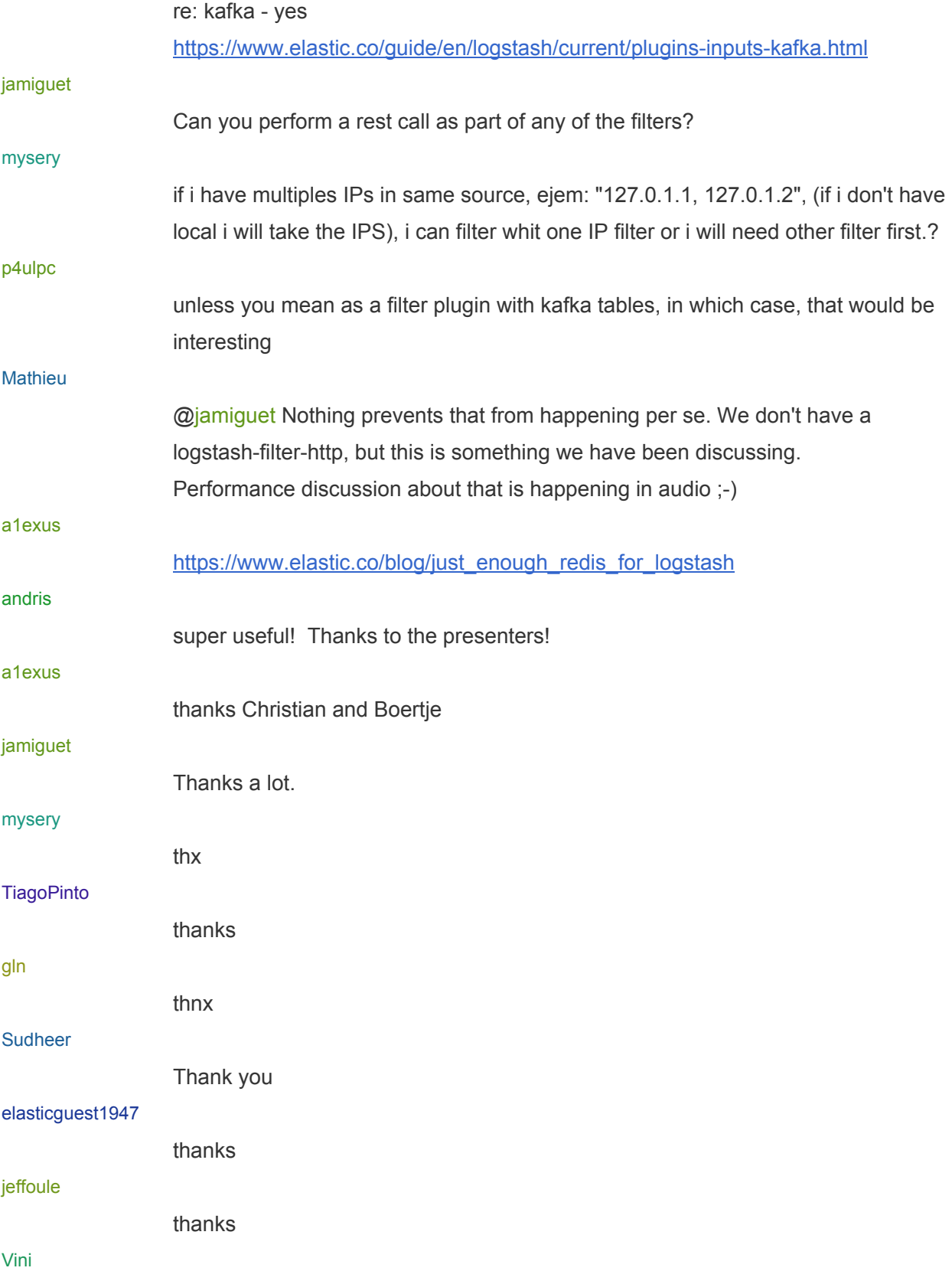

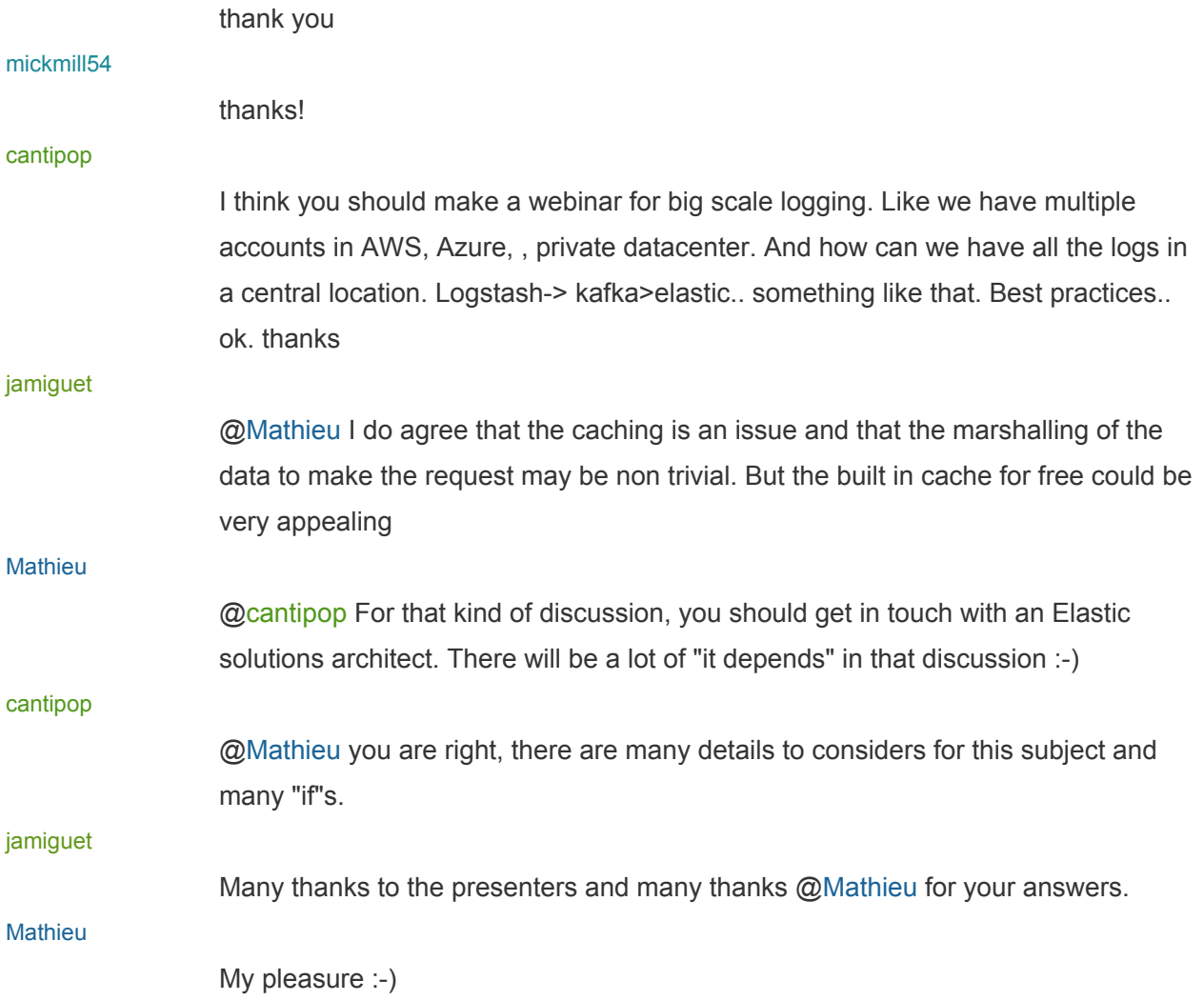